# **Show Commands**

## open-flow

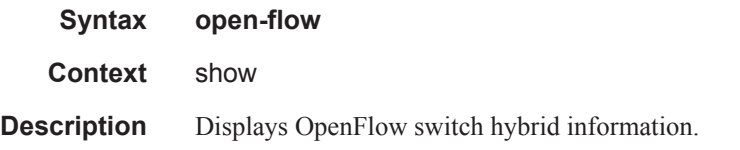

### of-switch

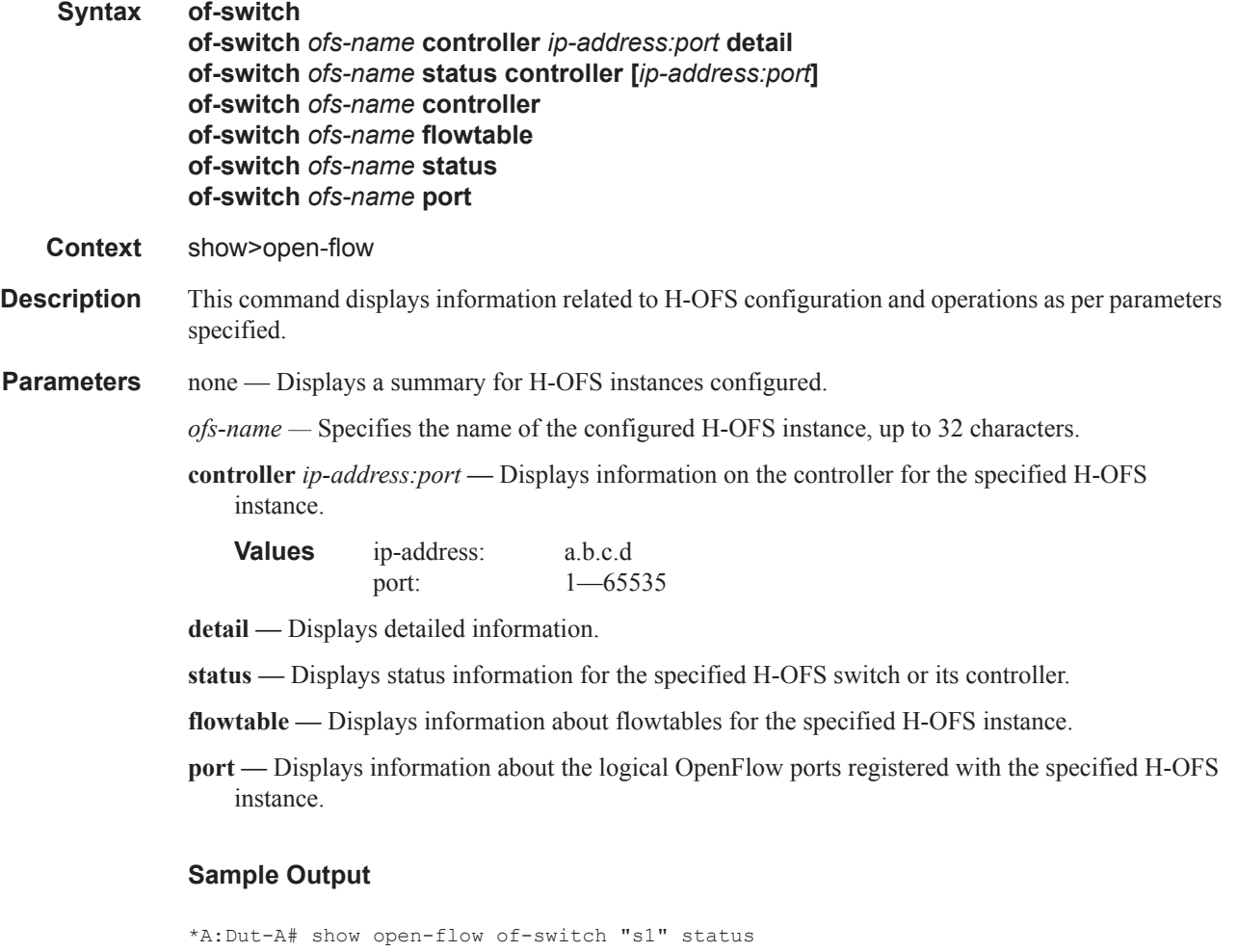

===============================================================================

```
Open Flow Switch Information
```
#### Show Commands

```
===============================================================================
Switch Name : s1
Data Path ID : 0 (a) Admin Status : Up
Echo Interval : 10 seconds 6 Echo Multiple : 3
Logical Port Type : all
Buffer Size : 256 Num. of Tables : 1
Description : test-sw1
Capabilities Supp. : flow-stats table-stats port-stats
===============================================================================
*A:Dut-A# show open-flow of-switch "s1" controller
   ===============================================================================
Open Flow Controller Summary
===============================================================================
IP Address Port
-------------------------------------------------------------------------------
10.20.1.2 6633
10.20.1.3 6633
-------------------------------------------------------------------------------
Number of Controllers : 2
-------------------------------------------------------------------------------
===============================================================================
*A:Dut-A# show open-flow of-switch "s1" controller 10.20.1.2:6633 detail
===============================================================================
Open Flow Controller Information
===============================================================================
IP Address : 10.20.1.2 Port : 6633
Role : equal Generation ID : 0
-------------------------------------------------------------------------------
Open Flow Channel Information
-------------------------------------------------------------------------------
Channel ID : 1 Version : 4
Connection Type : primary Operational Status: Up
Operational Flags : socketStateEstablished helloReceived helloTransmitted
                    handshake
Async Fltr Packet In
 (Master or Equal) : tableMiss applyAction
 (Slave) : (Not Specified)
Async Fltr Port Status
 (Master or Equal) : portAdd portDelete portModify
 (Slave) : portAdd portDelete portModify
Async Fltr Flow Rem
 (Master or Equal) : idleTimeOut hardTimeOut flowModDelete groupDelete
 (Slave) : (Not Specified)
Echo Time Expiry : 0d 00:00:10 Hold Time Expiry : 0d 00:00:30
Conn. Uptime : 0d 00:00:00 Conn. Retry : 0d 00:00:00
-------------------------------------------------------------------------------
Open Flow Channel Stats - Channel ID(1)
-------------------------------------------------------------------------------
Packet Type Transmitted Packets Received Packets Error Packets
-------------------------------------------------------------------------------
Hello 1 0
Error 0 0 0
```
**Page 694 7750 SR Router Configuration Guide**

```
Echo Request 0 70 70 0
Echo Reply 70 0 0
Experimenter 0 0 0
Feat. Request 0 1 0
Feat. Reply
Get Cfg Request 0 1 0 0
Get Cfg Reply 1 0 0
Set Config 0 1 0
Packet In 0 0 0
Flow Removed 0 0 0
Port Status 0 0 0 0 6
Packet Out 0 0 0
Flow Modify 0 0 0
Group Modify 0
Port Modify 0 0 0
Table Modify 0 0 0
Multipart Req 0 0 0
Multipart Reply 0 0 0
Barrier Request 0 0 0
Barrier Reply 0 0 0
Get Q Cfg Req 0 0 0
Get Q Cfg Reply 0 0 0
Role Request 0
Role Reply 0 0 0
Get Async Req 0 0 0
Get Async Reply 0 0 0
Set Async 0 0 0
Meter Modify 0 0 0
-------------------------------------------------------------------------------
-------------------------------------------------------------------------------
===============================================================================
*A:Dut-A# show open-flow of-switch "s1" flowtable
===============================================================================
Flow Table Information
===============================================================================
Flow Table ID : 0 Max-Size : 1000
No-Match Action : fall-through Curr Num. of Entries : 1
Max. Num. of Entries : 54
===============================================================================
*A:Dut-A# show open-flow of-switch "s1" port
===============================================================================
Open Flow Port Stats
===============================================================================
                    Transmitted Packets Transmitted Bytes
-------------------------------------------------------------------------------
1073741825 to_B 0 0
1073741826 to_C 0 0
1073741827 to D 0 0
1073741828 to_E 0 0
1073741829 to_F 0 0
1073742824 1 0 0
 ===============================================================================
```
# **Debug Commands**

## open-flow

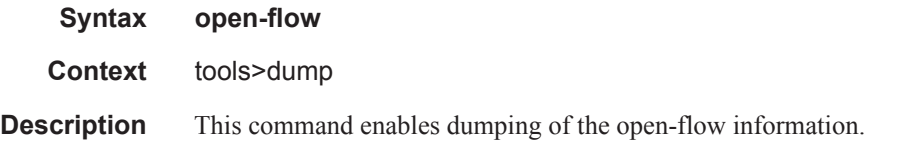

### of-switch

Ľ

 $\mathbf{I}$ 

Ľ

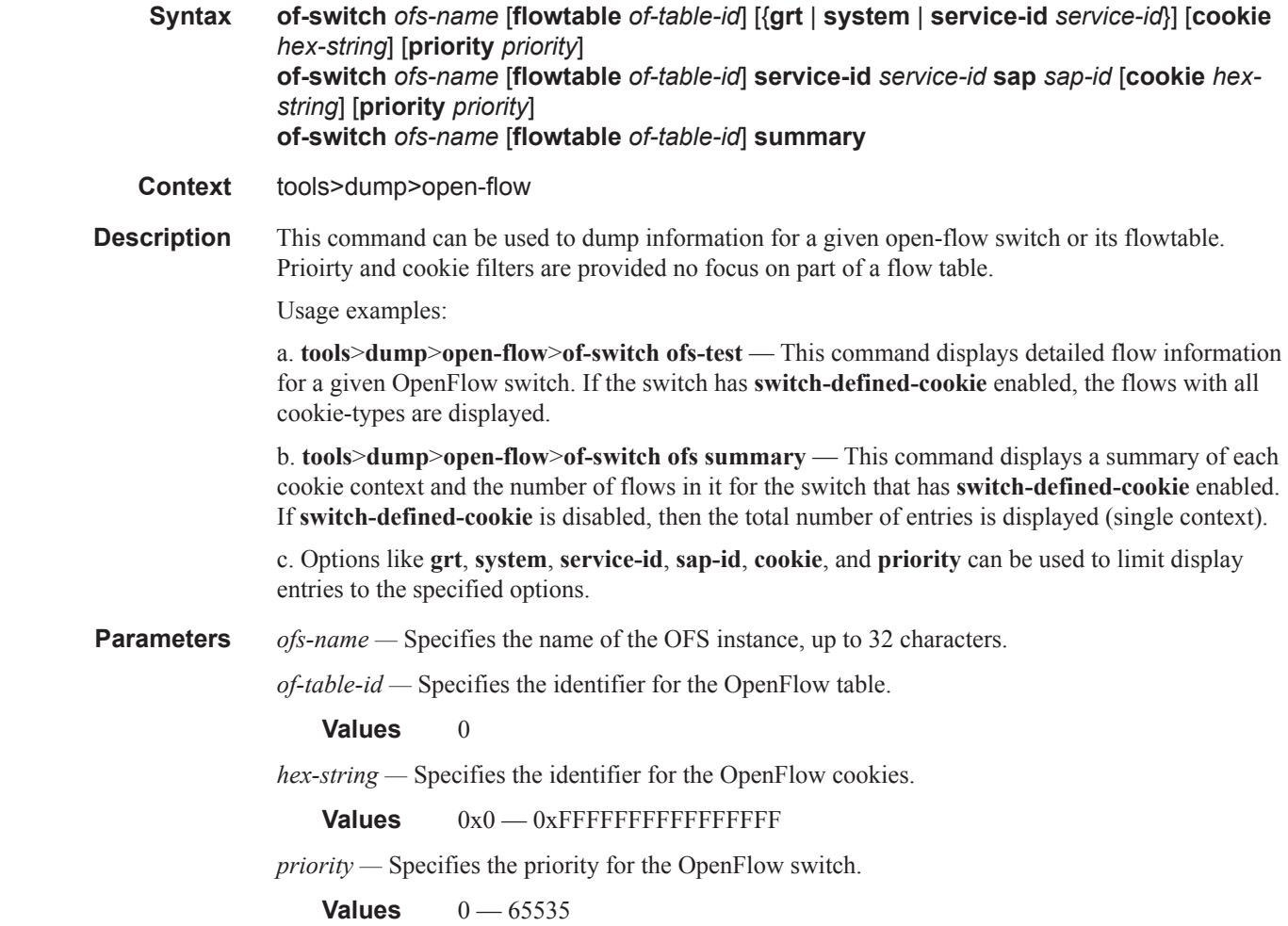

*service-id —* Specifies the identifier for the service.

**Values** 1 — 2148007978 | *svc-name*: 64 characters max

*sap-id —* Specifies the identifier for the Ethernet SAP.

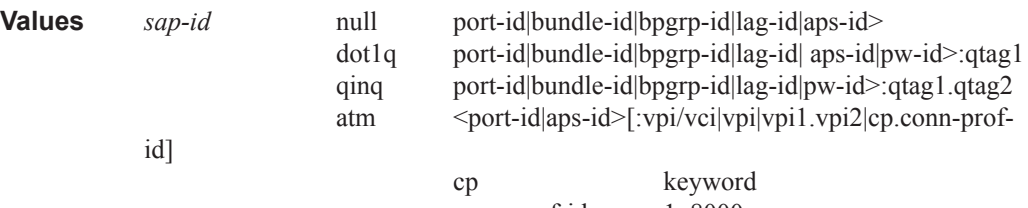

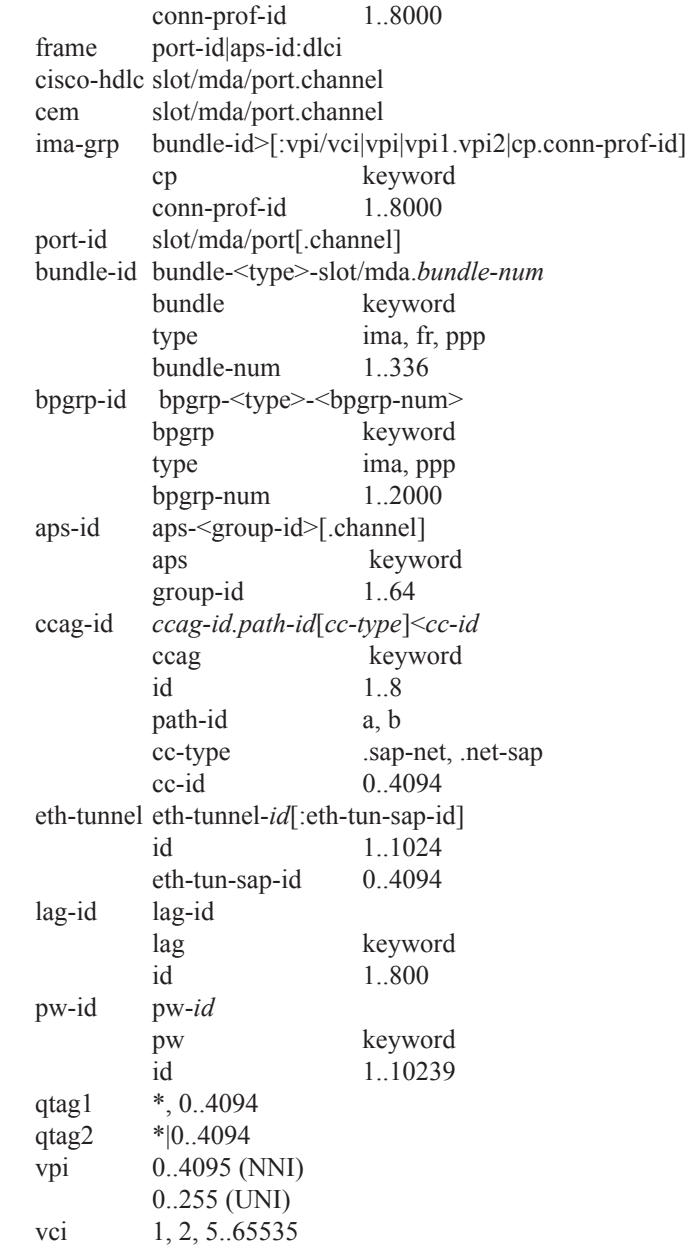

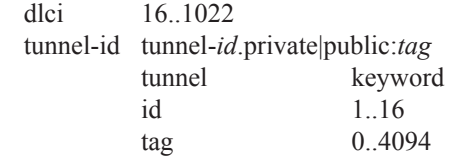

**summary —** Keyword to summarize output.

*ip-address*:*port — ip-address*: a.b.c.d *port*: 1 to 65535

#### **Sample Output**

```
===============================================================================
Switch: ofs
===============================================================================
Table : 0 Flow Pri : 0
Cookie : 0x0000000000000000 CookieType: grt
Controller: :::0 
Filter Hnd: 0xC30000010000FFFF 
Filter : _tmnx_ofs_ofs:1 entry 65535
In Port : *<br>VID : *
VID : * \qquad \qquad Outer VID : *
EthType : *
Src IP : *
Dst IP : *
IP Proto : * DSCP : *
Src Port : * Dst Port : *
ICMP Type : *
Label : *
IPv6ExtHdr: (Not Specified)
Action : Fall-through
Flow Flags: IPv4/6 [!E] [RO] [DEF] 
Up Time : 0d 00:03:51 Add TS : 680828
Mod TS : 0 Stats TS : 703820
#Packets : 0 #Bytes : 0
-------------------------------------------------------------------------------
Table : 0 Flow Pri : 16
Cookie : 0x0000000000000000 CookieType: grt
Controller: 1.3.8.8:6633 
Filter Hnd: 0x830000010000FFEF 
Filter : _ tmnx ofs ofs:1 entry 65519
In Port : *<br>VID : *
VID : * Outer VID : *
EthType : 0x0800 
Src IP
Src IP : *<br>Dst IP : 22.22.22.1/32<br>IP Proto : *
IP Proto : * DSCP : *
                               Dst Port : *
ICMP Type : * ICMP Code : *
Label : *
Action : Forward On Svc 99
```

```
Flow Flags: IPv4 
Up Time : 0d 00:01:15 Add TS : 696581
Mod TS : 0 Stats TS : 703820<br>
#Packets : 0 #Bytes : 0
                                 #Packets : 0 #Bytes : 0
-------------------------------------------------------------------------------
Table : 0<br>
Cookie : 0xC000006300000000 Flow Pri : 17<br>
Cookie : 0xC000006300000000 CookieType: service 99
Cookie : 0xC0000063000000000
Controller: 1.3.8.8:6633 
Filter Hnd: 0x8300000D0000FFEE
Filter : tmnx ofs ofs:13 entry 65518
In Port : * 
VID : * \qquad \qquad \text{Outer VID : * }EthType : 0x0800 
\begin{array}{ccc}\n&\circ&\perp P&:&\star\\
\text{Dst IP}& & & & \downarrow\\
\end{array}: 22.22.22.2/32IP Proto : * DSCP : *
Src Port : * Dst Port : *
ICMP Type : *
Label : * 
Action : Forward On GRT
Flow Flags: IPv4 
Up Time : 0d 00:01:10 Add TS : 697095
Mod TS : 0 Stats TS : 703820
#Packets : 0 #Bytes : 0
-------------------------------------------------------------------------------
Table : 0 Flow Pri : 4
Cookie : 0xC00007E200000000 CookieType: service 2018
Controller: 1.3.8.8:6633 
Filter Hnd: 0x830000050000FFFB 
Filter : _tmnx_ofs_ofs:5 entry 65531
SAP : 1/1/3:0 
In Port : 0x2218000<br>VID : 0x1000
                                 Outer VID : *
EthType : 0x0800 
Src IP : *<br>Dst IP : *
Dst IP
IP Proto : * DSCP : *
Src Port : * Dst Port : *
ICMP Type : *
Label : *
Action : Forward On Sap 
          Sap 1/1/3:0
Flow Flags: IPv4 
Up Time : 0d 00:02:13 Add TS : 690788
Mod TS : 0 Stats TS : 703820
#Packets : 0 #Bytes : 0
-------------------------------------------------------------------------------
Table : 0 Flow Pri : 3
Cookie : 0xC00007E200000000 CookieType: service 2018
Controller: 1.3.8.8:6633 
Filter Hnd: 0x830000040000FFFC 
Filter : tmnx ofs ofs:4 entry 65532
```
SAP : 1/1/3:4094 In Port : 0x2218000 VID :  $0x1$  ffe  $0u$ ter VID : \* EthType : 0x0800 Src IP : \* Dst IP : \* IP Proto : \* DSCP : \* Dst Port : \* ICMP Type : \* <br>
Label : \* <br>  $\begin{array}{ccc} & \text{ICMP Code : *} \\ & \text{Label } & \text{ICMP} \end{array}$  $Label$ Action : Forward On Sap Sap 1/1/3:4094 Flow Flags: IPv4 Up Time : 0d 00:02:18 <br>
Mod TS : 0 <br>
Stats TS : 703820 Stats TS : 703820 #Packets : 0 #Bytes : 0 ------------------------------------------------------------------------------- Flow Pri : 5 Cookie : 0xC00007E200000000 CookieType: service 2018 Controller: 1.3.8.8:6633 Filter Hnd: 0x830000060000FFFA Filter : tmnx ofs ofs:6 entry 65530 SAP : lag-800:4094 In Port : 0x50000320 VID : 0x1ffe Outer VID : \* EthType : 0x0800 Src IP : \* Dst IP : \* IP Proto : \* DSCP : \* Src Port : \* Dst Port : \* ICMP Type : \*<br>Label : \*  $Label$ Action : Forward On Sap Sap lag-800:4094 Flow Flags: IPv4 Up Time : 0d 00:02:09 Add TS : 691201 Mod TS : 0 Stats TS : 703821 Up Time : 0d 00:02:09<br>
Mod TS : 0<br>
#Packets : 0<br>
#Bytes : 0<br>
#Bytes : 0<br>
#Bytes : 0 ------------------------------------------------------------------------------- Table : 0 Flow Pri : 8 Cookie : 0xC00007E300000000 CookieType: service 2019 Controller: 1.3.8.8:6633 Filter Hnd: 0x830000090000FFF7 Filter : \_tmnx\_ofs\_ofs:9 entry 65527 SAP : 2/1/3:1.0 In Port : 0x4218000<br>VID : 0x1000 Outer VID : 0x1001 EthType : 0x0800 Src IP : \* Dst IP : \* IP Proto : \* DSCP : \* Src Port : \* Dst Port : \*

ICMP Type : \* ICMP Code : \* Label : \* Action : Forward On Sap Sap 2/1/3:1.0 Flow Flags: IPv4<br>Up Time : 0d 00:01:56 Up Time : 0d 00:01:56 <br>
Mod TS : 0 <br>
Stats TS : 703821 Mod TS : 0 Stats TS : 703821<br>
#Packets : 0 #Bytes : 0 #Packets : 0 #Bytes : 0 ------------------------------------------------------------------------------- Table : 0 Flow Pri : 7 Cookie : 0xC00007E300000000 CookieType: service 2019 Controller: 1.3.8.8:6633 Filter Hnd: 0x830000080000FFF8 Filter : \_tmnx\_ofs\_ofs:8 entry 65528 SAP : 2/1/3:4094.4094 In Port : 0x4218000<br>VID : 0x1ffe VID : 0x1ffe Outer VID : 0x1ffe EthType : 0x0800 Src IP : \*<br>Dst IP : \* Dst IP IP Proto : \* DSCP : \* Src Port : \* Dst Port : \* ICMP Type : \*  $\qquad \qquad$  ICMP Code : \* Label : \* Action : Forward On Sap Sap 2/1/3:4094.4094 Flow Flags: IPv4 Up Time : 0d 00:02:01 Add TS : 692032 Mod TS : 0 Stats TS : 703821 #Packets : 0 #Bytes : 0 ------------------------------------------------------------------------------- Table : 0 Flow Pri : 10 Cookie : 0xC00007E300000000 CookieType: service 2019 Controller: 1.3.8.8:6633 Filter Hnd: 0x8300000B0000FFF5 Filter : \_tmnx\_ofs\_ofs:11 entry 65525 SAP : lag-799:4094.4094 In Port : 0x5000031f Outer VID : 0x1ffe VID : 0x1ffe<br>EthType : 0x0800 Src IP : \* Dst IP : \* IP Proto : \* DSCP : \* Src Port : \* ICMP Type : \* ICMP Code : \* Label : \* Action : Forward On Sap Sap lag-799:4094.4094 Flow Flags: IPv4 Up Time : 0d 00:01:46 Add TS : 693483 Mod TS : 0 Stats TS : 703821

#Packets : 0 #Bytes : 0 ------------------------------------------------------------------------------- Table : 0 Flow Pri : 1 Cookie : 0xC00007E400000000 Controller: 1.3.8.8:6633 Filter Hnd: 0x830000020000FFFE Filter :  $\frac{t}{2}/1/4$ <br>SAP :  $\frac{2}{1}/4$  $SAP$ In Port : 0x4220000 VID : 0x0 Outer VID : \* EthType : 0x0800<br>Src IP : \* Src IP Dst IP : \* IP Proto : \* DSCP : \* Dst Port : \*<br>ICMP Code : \* ICMP Type : \*<br>Label : \*  $Label$ Action : Forward On Sap Sap 2/1/4 Flow Flags: IPv4 Up Time : 0d 00:02:27 Add TS : 689443 Mod TS : 0 Stats TS : 703821 #Packets : 0 #Bytes : 0 ------------------------------------------------------------------------------- Flow Pri : 12 Cookie : 0xC00007E400000000 CookieType: service 2020 Controller: 1.3.8.8:6633 Filter Hnd: 0x830000020000FFF3 Filter : \_tmnx\_ofs\_ofs:2 entry 65523 SAP : 2/1/4 In Port : 0x4220000<br>VID : 0x0 Outer VID : \* EthType : 0x0800 Src IP : \* Dst IP : \*<br>IP Proto : \* DSCP : \*<br>Dst Port : \* Src Port : \* Dst Port : \* ICMP Type : \* Label : \* Action : Forward Sdp 12:4294967295 Flow Flags: IPv4 Up Time : 0d 00:01:36 Add TS : 694524 Mod TS : 0 Stats TS : 703821 #Packets : 0 #Bytes : 0 ------------------------------------------------------------------------------- Table : 0 Flow Pri : 13 Cookie : 0xC00007E400000000 CookieType: service 2020 Controller: 1.3.8.8:6633 Filter Hnd: 0x830000020000FFF2 Filter : \_tmnx\_ofs\_ofs:2 entry 65522 SAP : 2/1/4 In Port : 0x4220000

VID :  $0 \times 0$  Outer VID : \* EthType : 0x0800 Src IP : \* Dst IP : \* IP Proto : \* DSCP : \* Src Port : \* Dst Port : \* ICMP Type : \* ICMP Code : \* Label : \* Action : Forward On Nhop(Indirect) Nhop: 200.180.200.180 Flow Flags: IPv4 Up Time : 0d 00:01:31 Add TS : 695037 Mod TS : 0 Stats TS : 703821 #Packets : 0 #Bytes : 0 ------------------------------------------------------------------------------- Table : 0 Flow Pri : 15 Cookie : 0xC00007E400000000 CookieType: service 2020 Controller: 1.3.8.8:6633 Filter Hnd: 0x830000020000FFF0 Filter : \_tmnx\_ofs\_ofs:2 entry 65520  $SAP$  :  $2/1/4$ In Port : 0x4220000 VID :  $0 \times 0$  Outer VID : \* EthType : 0x0800 Src IP : \* Dst IP : \* IP Proto : \* DSCP : \* Src Port : \* Dst Port : \* ICMP Type : \* Label : \* Action : Forward LspId 1 Lsp lsp1 Flow Flags: IPv4 Up Time : 0d 00:01:21 Add TS : 696067 Mod TS : 0 Stats TS : 703822 #Packets : 0 #Bytes : 0 ------------------------------------------------------------------------------- Table : 0 Flow Pri : 14 Cookie : 0xC00007E400000000 CookieType: service 2020 Controller: 1.3.8.8:6633 Filter Hnd: 0x430000020000FFF1 Filter : tmnx ofs ofs:2 entry 65521 SAP : 2/1/4 In Port : 0x4220000 VID : 0x0 Outer VID : \* EthType : 0x86dd<br>Src IP : \* Src IP Dst IP : \* IP Proto : \* DSCP : \* Dst Port : \* ICMP Type : \*  $\blacksquare$ Label : \* IPv6ExtHdr: (Not Specified)

Action : Forward On Nhop(Indirect) Nhop: 3ffe:1111:1111:2222:2222:3333:3333:4444 Flow Flags: IPv6 Up Time : 0d 00:01:26 <br>
Mod TS : 0 <br>
Stats TS : 703822 -<br>
Mod TS : 0 Stats TS : 703822<br>
#Packets : 0 #Bytes : 0 #Packets : 0 #Bytes : 0 ------------------------------------------------------------------------------- Table : 0 Flow Pri : 2 Cookie : 0xC00007E400000000 CookieType: service 2020 Controller: 1.3.8.8:6633 Filter Hnd: 0x830000030000FFFD Filter : \_tmnx\_ofs\_ofs:3 entry 65533 SAP : lag-798 In Port : 0x5000031e<br>VID : 0x0 VID :  $0x0$  Outer VID : \* EthType : 0x0800 Src IP : \*<br>Dst IP : \*  $\begin{tabular}{lllllll} \texttt{Dst IP} & : & * \\ \texttt{IP \; Proto} & : & * \end{tabular}$ IP Proto : \* DSCP : \* Src Port : \* Dst Port : \* ICMP Type : \* ICMP Code : \* Label : \* Action : Forward On Sap Sap lag-798 Flow Flags: IPv4 Up Time : 0d 00:02:23 Add TS : 689857 Stats TS : 703822<br>
#Bytes : 0 mod TS : 0<br>#Packets : 0 ------------------------------------------------------------------------------- Table : 0 Flow Pri : 19 Cookie : 0x8000000000000000 CookieType: system Controller: 1.3.8.8:6633 Filter Hnd: 0x4300000E0000FFEC Filter : tmnx ofs ofs:14 entry 65516 In Port : \* VID : \*  $\qquad \qquad$  Outer VID : \* EthType : 0x86dd Src IP : \* Dst IP : 3ffe::1616:1601/128 IP Proto : \* DSCP : \* Src Port : \* Dst Port : \* ICMP Code : \* Label : \* IPv6ExtHdr: (Not Specified) Action : Forward On Nhop(Indirect) Nhop: 3ffe:1111:1111:2222:2222:3333:3333:4444 Flow Flags: IPv6 Up Time : 0d 00:01:01 <br>Add TS : 698121 Mod TS : 0 Stats TS : 703822 #Packets : 0 #Bytes : 0 -------------------------------------------------------------------------------

```
Table : 0 Flow Pri : 18
Cookie : 0x8000000000000000 CookieType: system
Controller: 1.3.8.8:6633 
Filter Hnd: 0x8300000E0000FFED 
Filter : tmnx ofs ofs:14 entry 65517
In Port : *<br>VID : *
VID : * \qquad \qquad Outer VID : *
EthType : 0x0800 
Src IP : *
Dst IP : 22.22.22.1/32
IP Proto : * DSCP : *
                               Dst Port : *<br>TCMP Code : *
ICMP Type : *
Label : *
Action : Forward On Nhop(Indirect)
         Nhop: 200.180.200.180
Flow Flags: IPv4 
Up Time : 0d 00:01:06 Add TS : 697608
Mod TS : 0 Stats TS : 703822
#Packets : 0 #Bytes : 0
-------------------------------------------------------------------------------
Number of flows: 17
===============================================================================
*A:Dut-C#
```
Show Commands